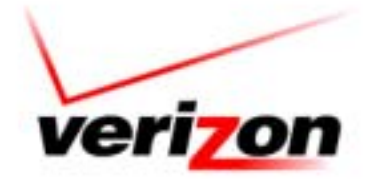

# **Line Item Explanation Application DataAccess Namespace Class and Method Components**

**Document Status** (Draft)

**Document Completion Date** (08/2003)

**Version** 1.0

**SPM ID #: 10238A0 CID #: 381354**

### **Copyrights and Trademarks**

This document contains material of a confidential and proprietary nature and is the property of Verizon. Disclosure outside Verizon and Verizon subsidiaries is prohibited except by written permission, license agreement, or other confidentiality agreement. Unauthorized reproduction or distribution of this document in any form or by any electronic or mechanical means is expressly prohibited. Information in this document is subject to change without notice and does not represent a commitment on the part of Verizon Communications.

The software, which includes information contained in any database, described in this document is furnished under a license agreement or nondisclosure agreement and may be used or copied only in accordance with the terms of that agreement. It is against the law to copy the software except as specifically allowed in the license or nondisclosure agreement.

Copyright 2003 VERIZON. All Rights Reserved World Wide.

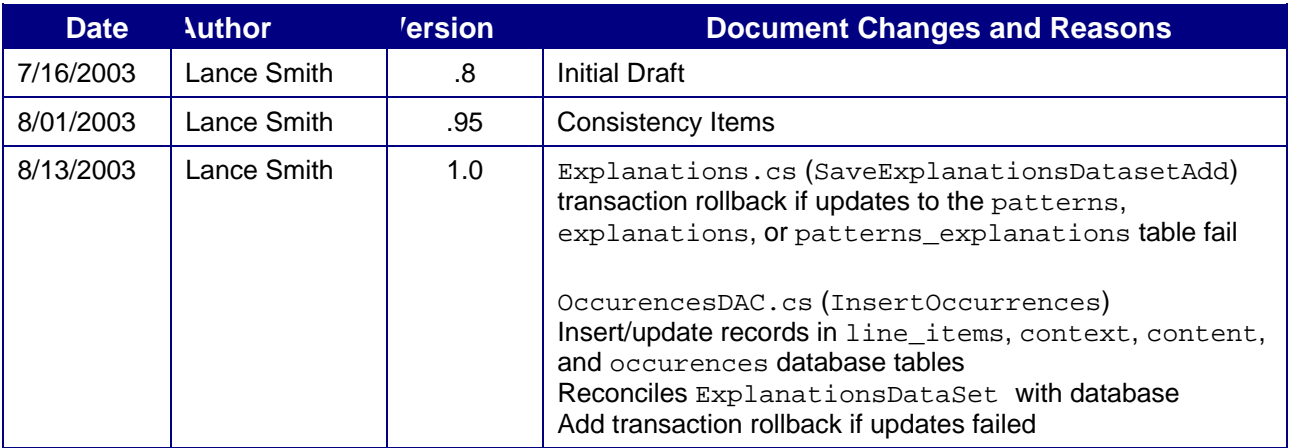

### **Document Revision History**

### **Document Scope**

This document provides detailed design information about the **DataAccess** class and its subordinate methods, structures, data access queries, .ASP pages, .XML files, .XSL files, and components used in the Verizon.com **Line Item Explanation** application.

### **Notation Used**

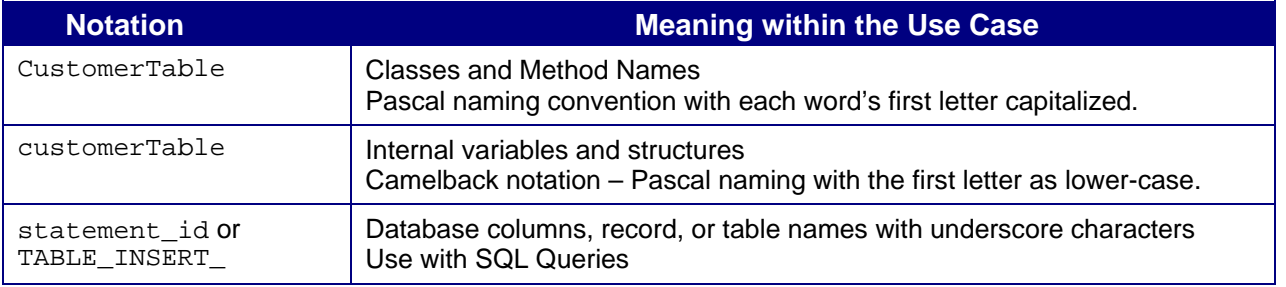

## **Table of Contents**

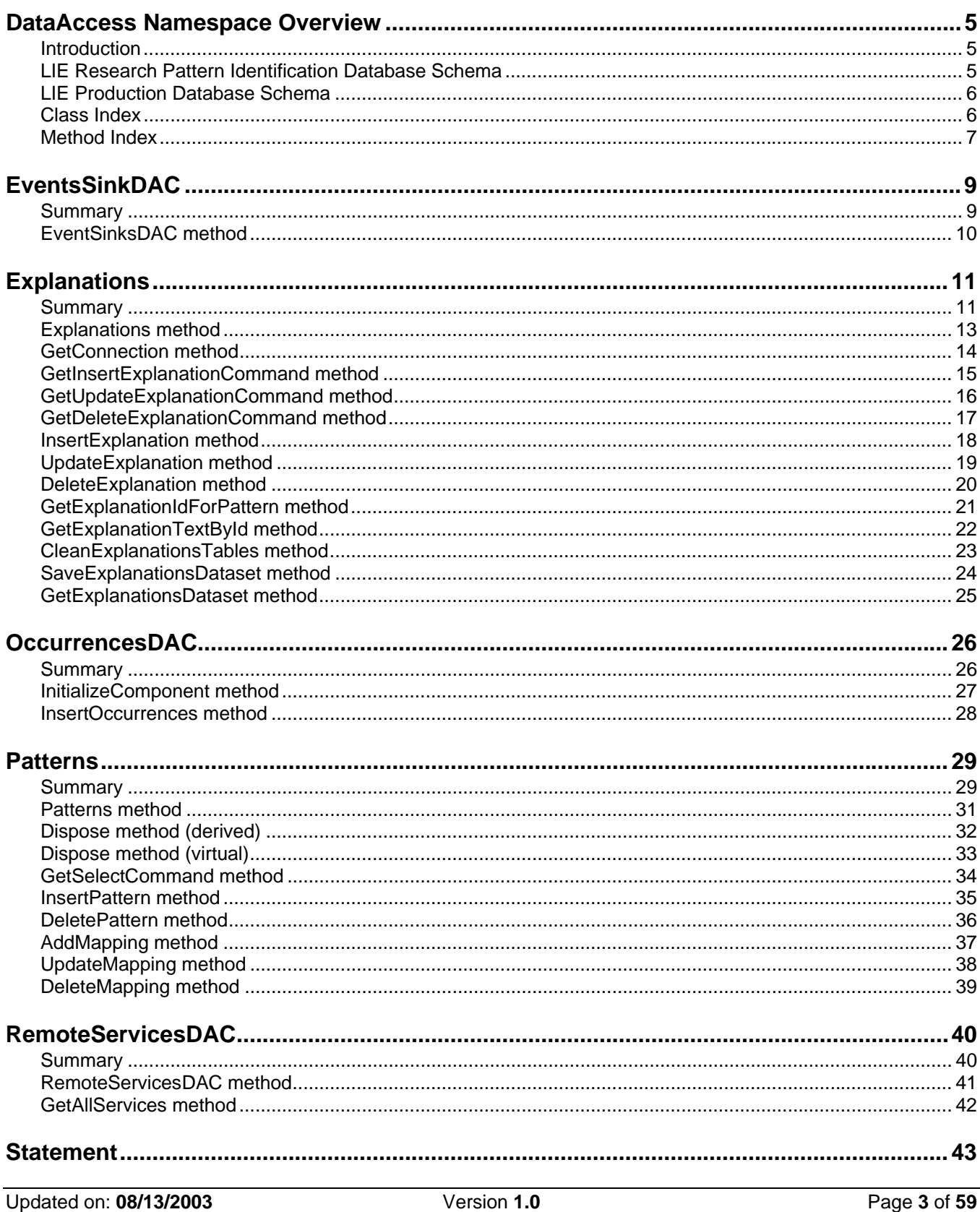

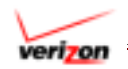

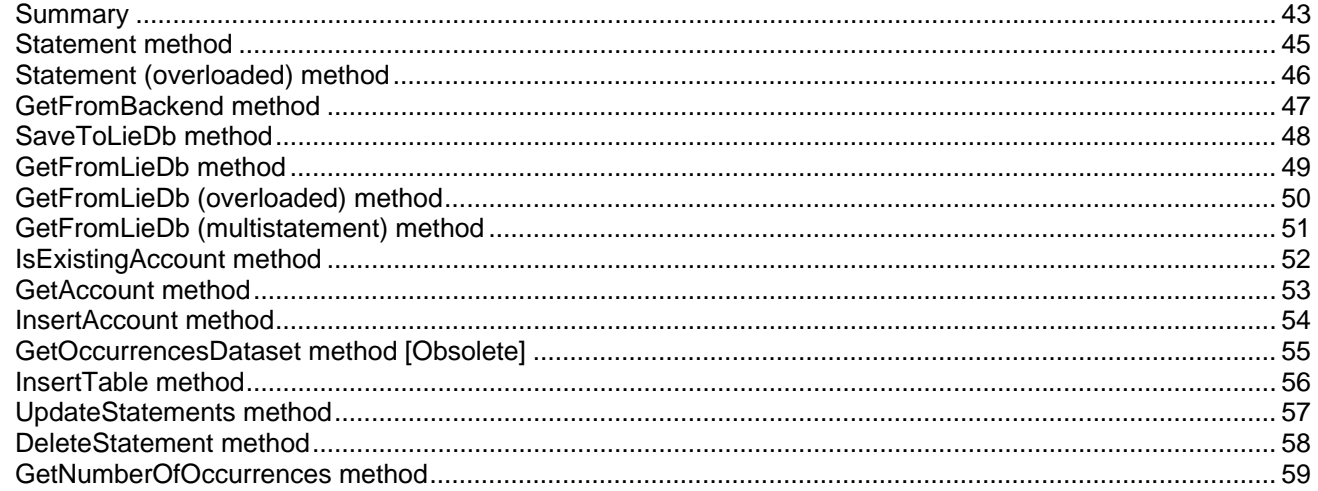

# <span id="page-4-0"></span>**DataAccess Namespace Overview**

### **Introduction**

Web Services and the interactive LIE Administrative tool (using ASP.NET) use the DataAccess Namespace classes to manipulate explanations and patterns within the LIE Production database. The Statement class is used to load a group of Jurisdiction's statements into the LIE Pattern Research database and parse the statements for appropriate patterns that the CMS content teams will link to billing statement explanations.

### **LIE Research Pattern Identification Database Schema**

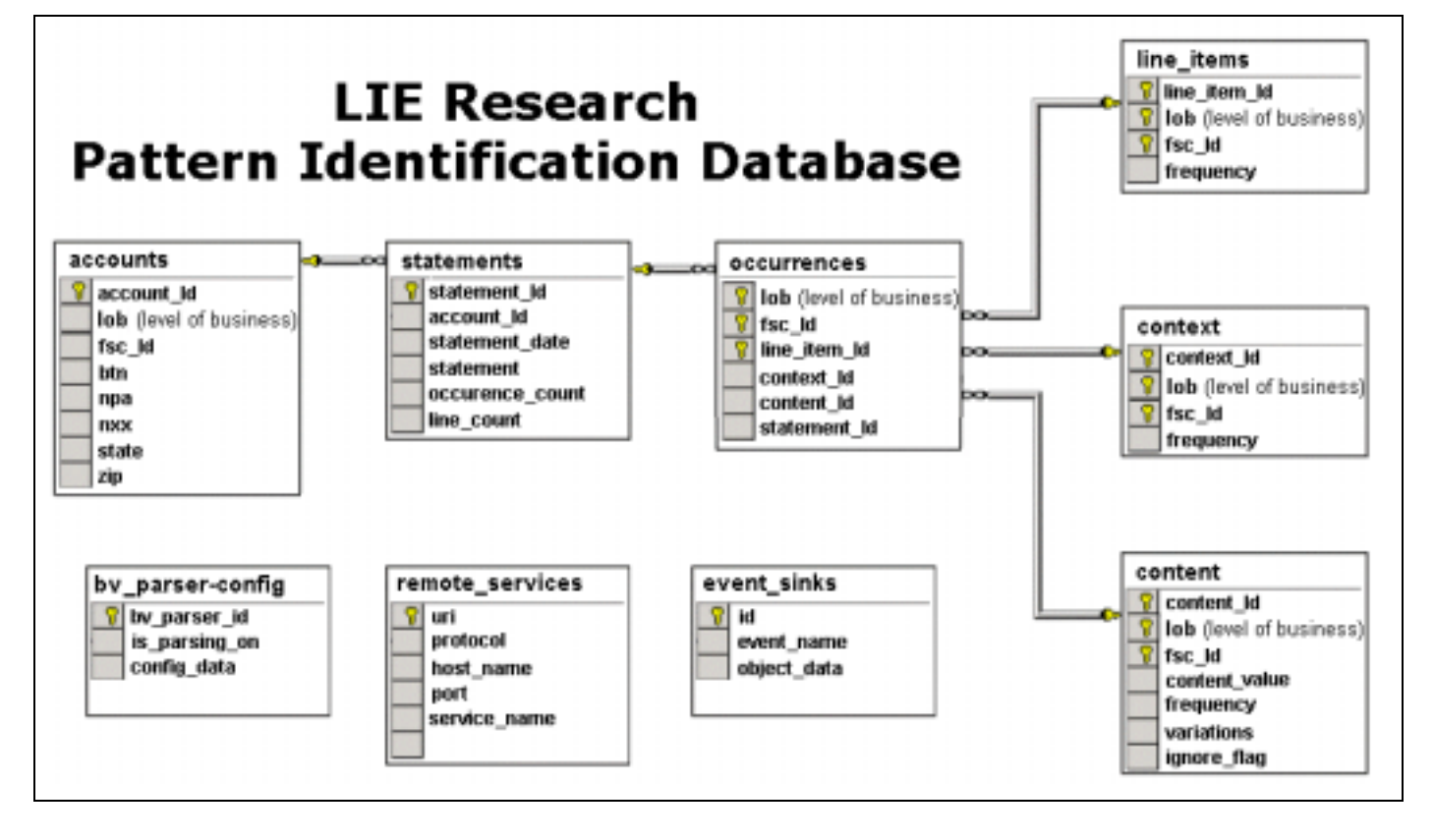

This graphic describes the table elements found in the LIE research database:

<span id="page-5-0"></span>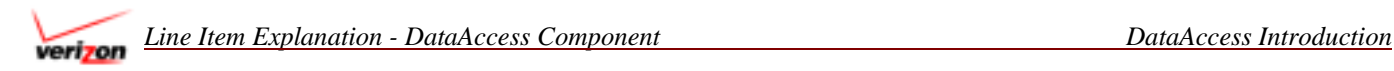

### **LIE Production Database Schema**

This graphic describes the table elements found in the high-performance portion of the LIE database:

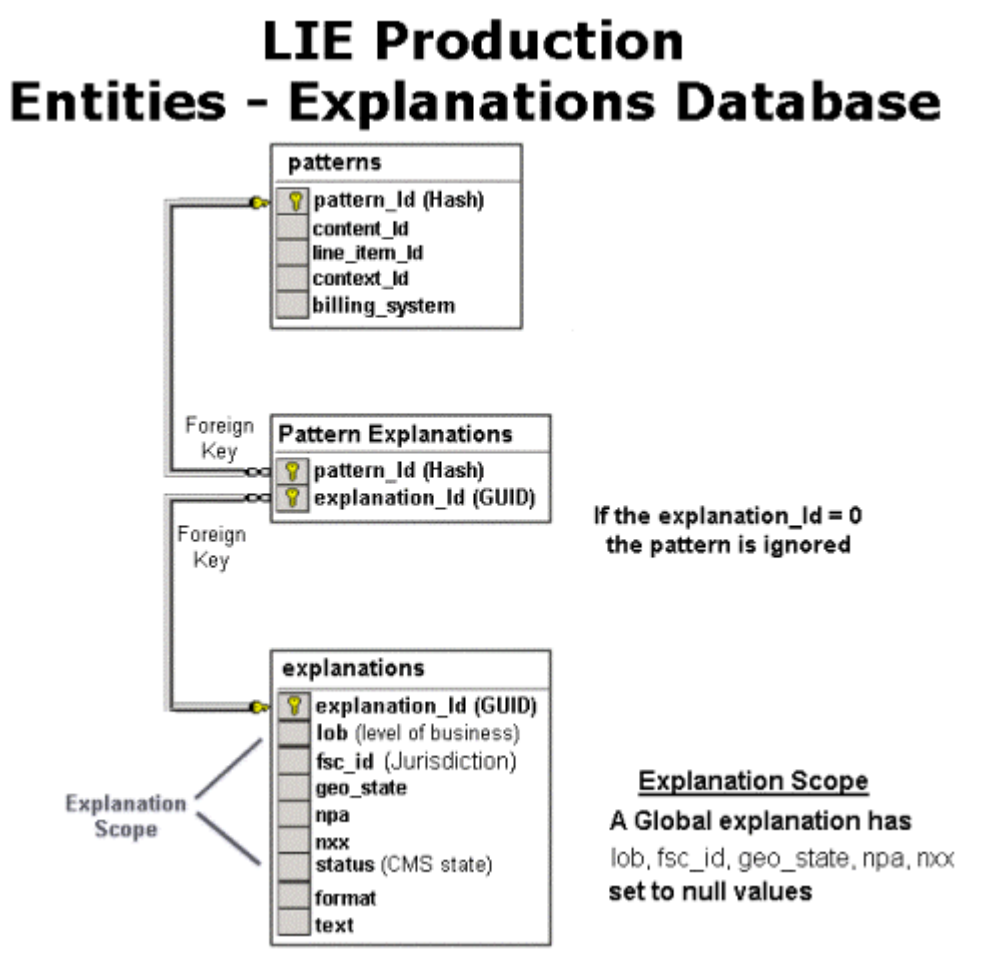

## **Class Index**

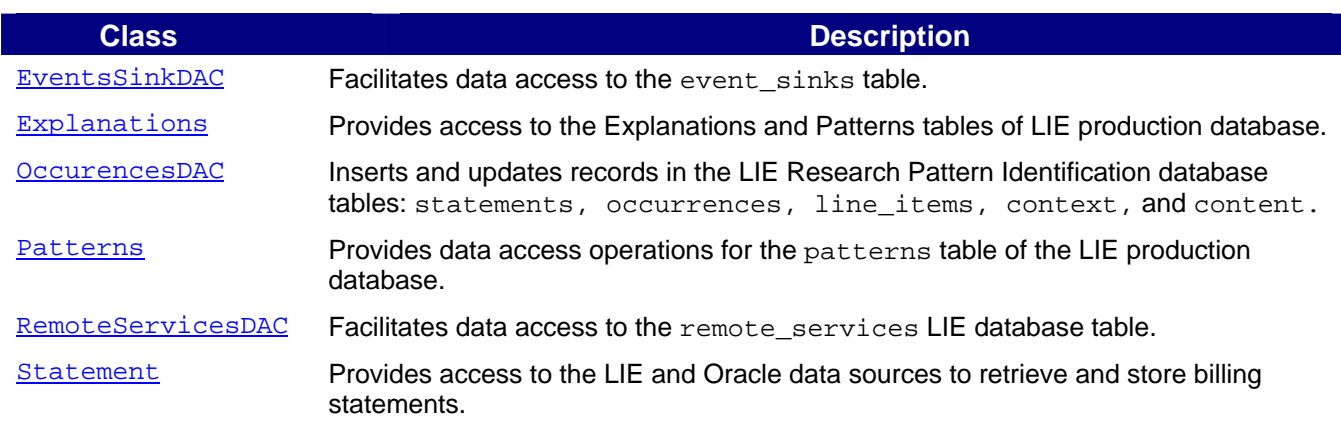

<span id="page-6-0"></span>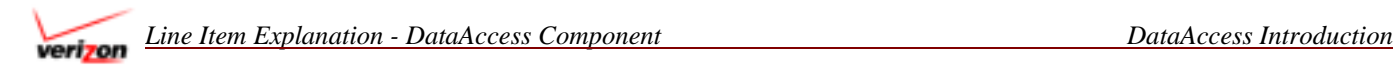

### **Method Index**

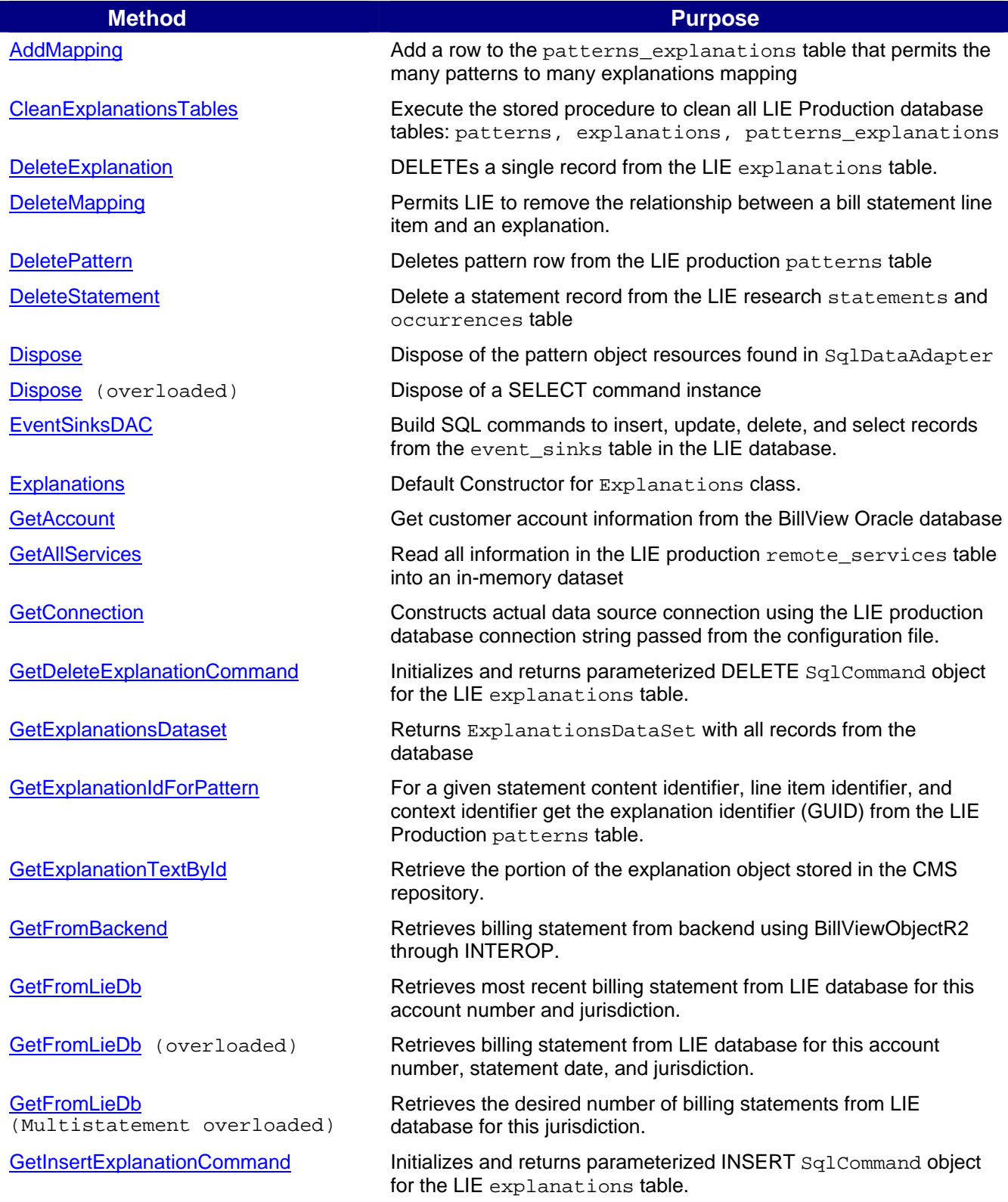

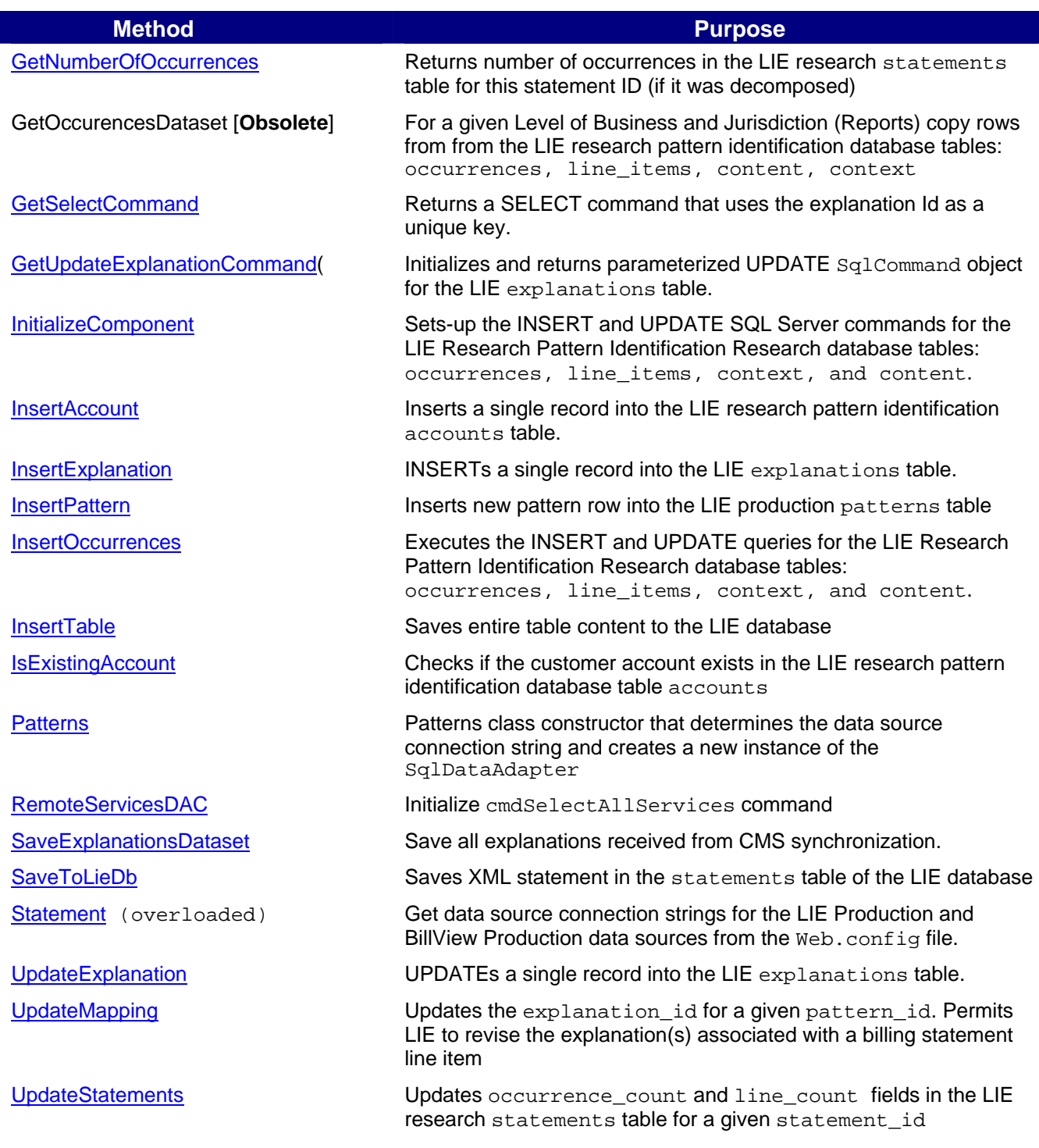

<span id="page-8-0"></span>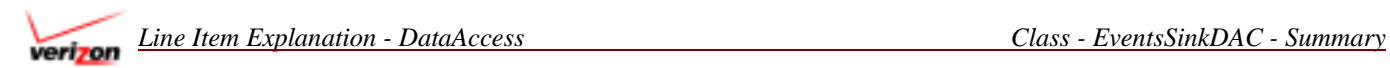

# **EventsSinkDAC**

### **Summary**

Facilitates data access to the event\_sinks table. This code is currently in development so that we can remotely control the LIE production application that interacts with BillView.

Methods

public [EventSinksDAC](#page-9-0)()

### **Properties**

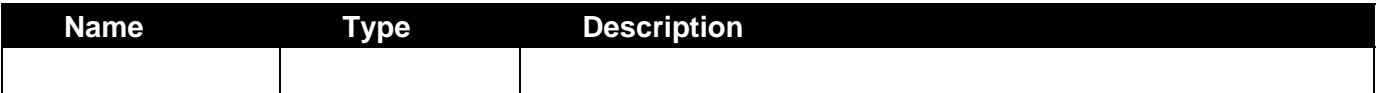

### **Enumerations or Constants**

None

#### **Data Members**

None

### **Significant .NET NameSpaces Used**

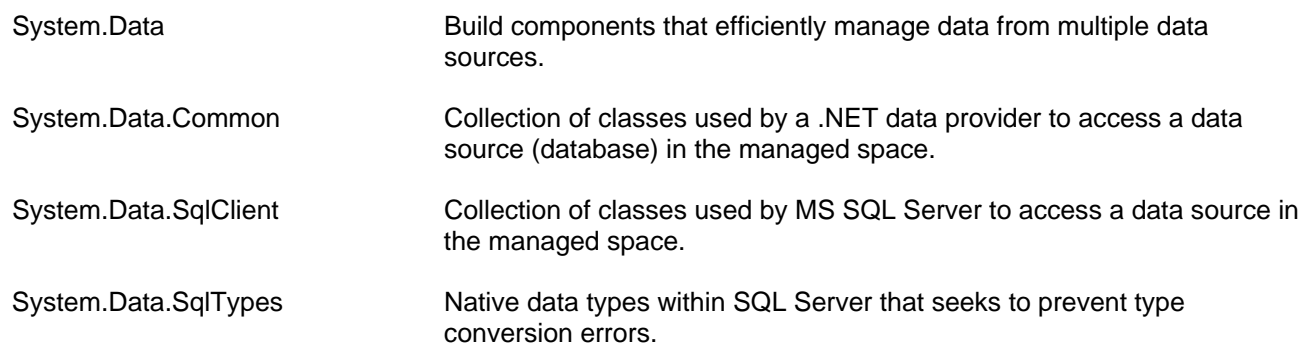

#### **Configuration Constants**

SQL Connection String - CBTXDB01;initial catalog=LIE;password=password1;persist security info" +"=True;user id=lie\_dev;workstation id=PPETROV;packet size=4096"

<span id="page-9-0"></span>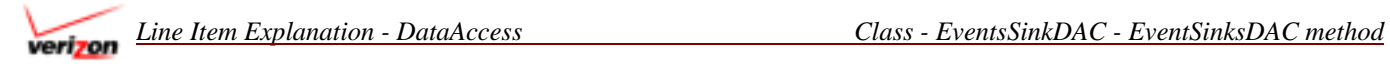

### **EventSinksDAC method**

**LIE.DataAccess** Namespace **- EventsSinkDAC** Class **–** public static **EventSinksDAC** Method

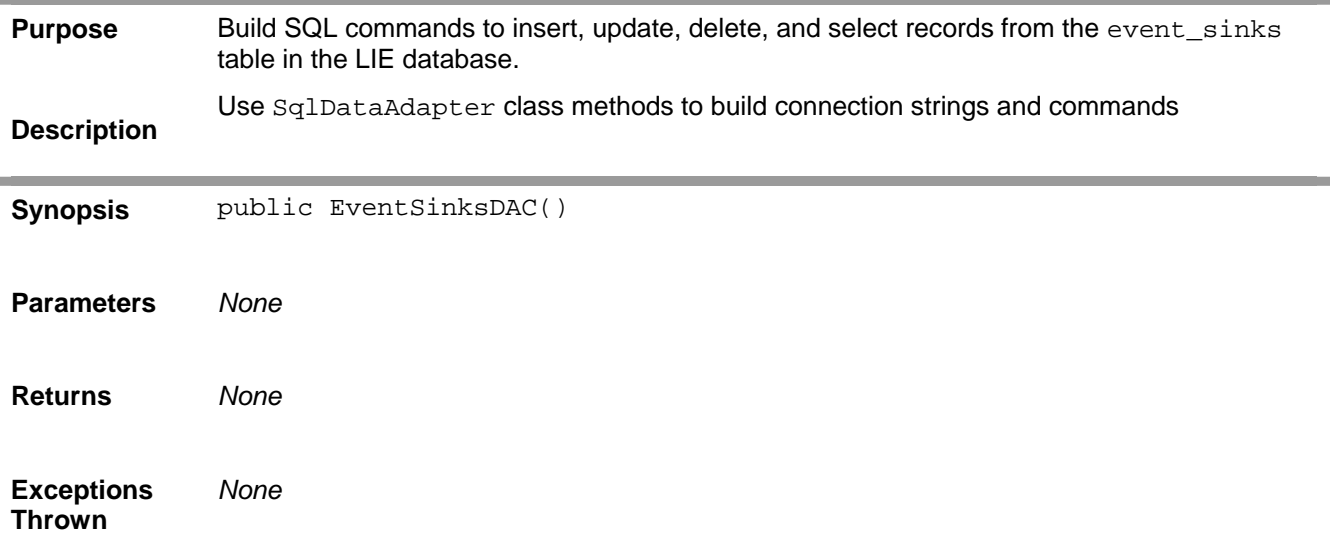

#### **Related Information**

CBTXDB01;initial catalog=LIE;password=password1;persist security info" + "=True;user id=lie\_dev;workstation id=PPETROV;packet size=4096"

# <span id="page-10-0"></span>**Explanations**

### **Summary**

Provides access to the Explanations table of LIE production database from the ExplanationFlow classes and the Web Services methods. Several methods construct the SQL query that is used by another class method to execute the actual database operation (INSERT, UPDATE, or DELETE).

# Methods

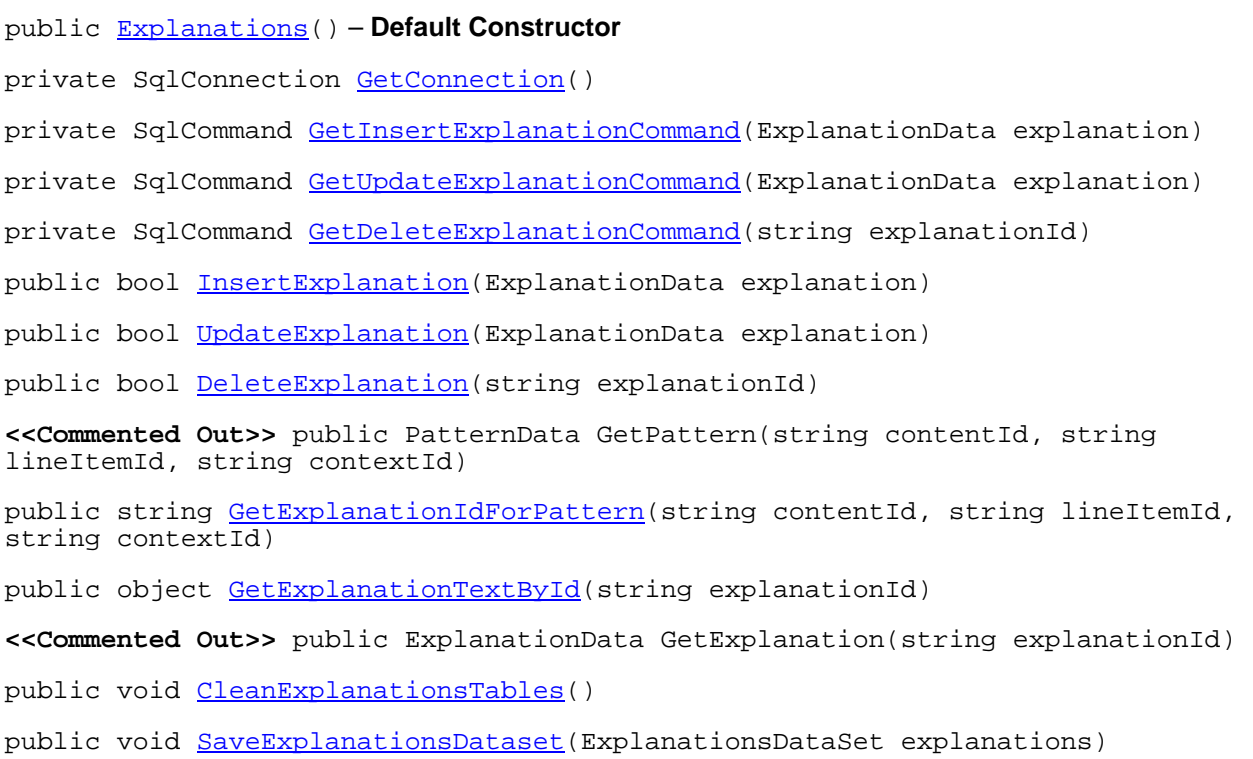

**<<Not in Production>>** public ExplanationsDataSet [GetExplanationsDataset\(](#page-24-0))

### **Properties**

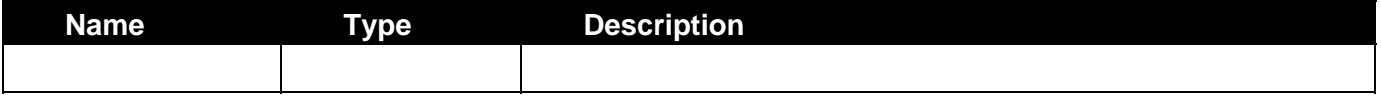

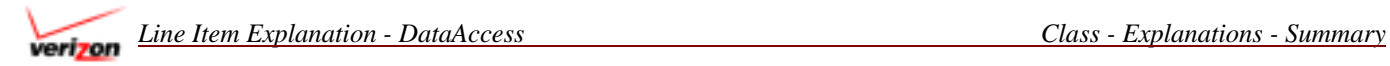

#### **Enumerations**

EXPLANATIONS\_TABLE\_NAME = "explanations"

#### **Field names used in constructed queries:**

```
EXPLANATION_ID_PARAM = "@explanation_id" 
LOB_PARAM = "@lob" 
FSC_ID_PARAM = "@fsc_id" 
GEO_STATE_PARAM = "@geo_state" 
NPA_PARAM = "@npa" 
NXXPARAM = "@nxx"
```
#### **Data Members**

Explanation \_instance – Class to establish the SQL connection string

#### **Significant .NET NameSpaces Used**

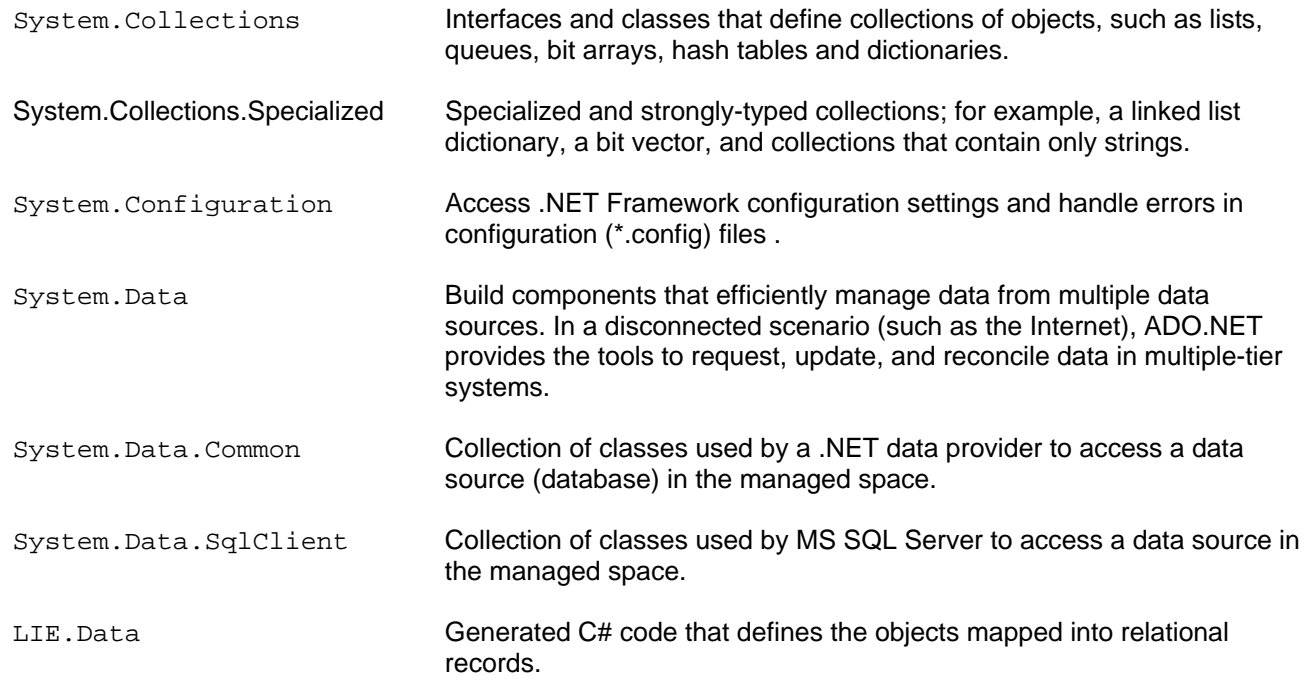

#### **Configuration Constants**

lieDbConnString

### <span id="page-12-0"></span>**Explanations method**

**LIE.DataAccess** Namespace **- Explanations** Class **–** public **Explanations** Method

#### **Modifier: public**

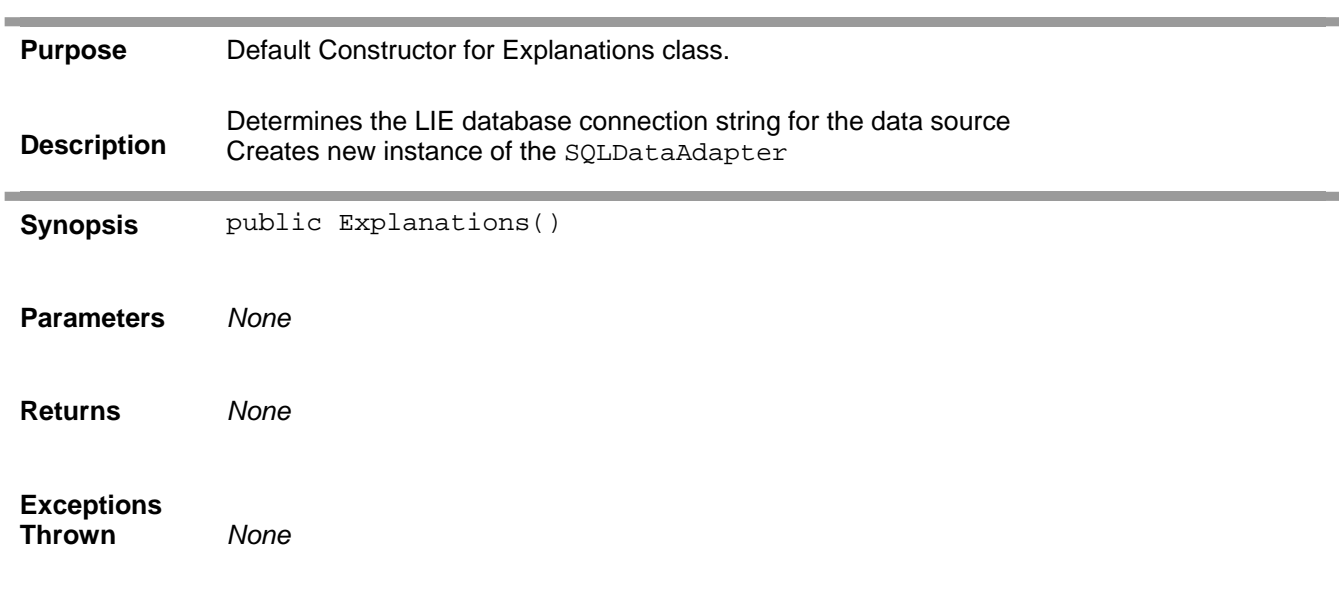

#### **Related Information**

Uses configuration parameter for LIE database: lieDbConnString

Default Connection String: "Network Library=DBMSSOCN;Data Source=cbtxdb01,1433;Initial Catalog=LIE;Integrated Security=false;User ID=lie\_dev;Password=password1;"

<span id="page-13-0"></span>*Line Item Explanation - DataAccess Class - Explanations - GetConnection method*

### **GetConnection method**

#### **LIE.DataAccess** Namespace **- Explanations** Class **–** private **GetConnection** Method

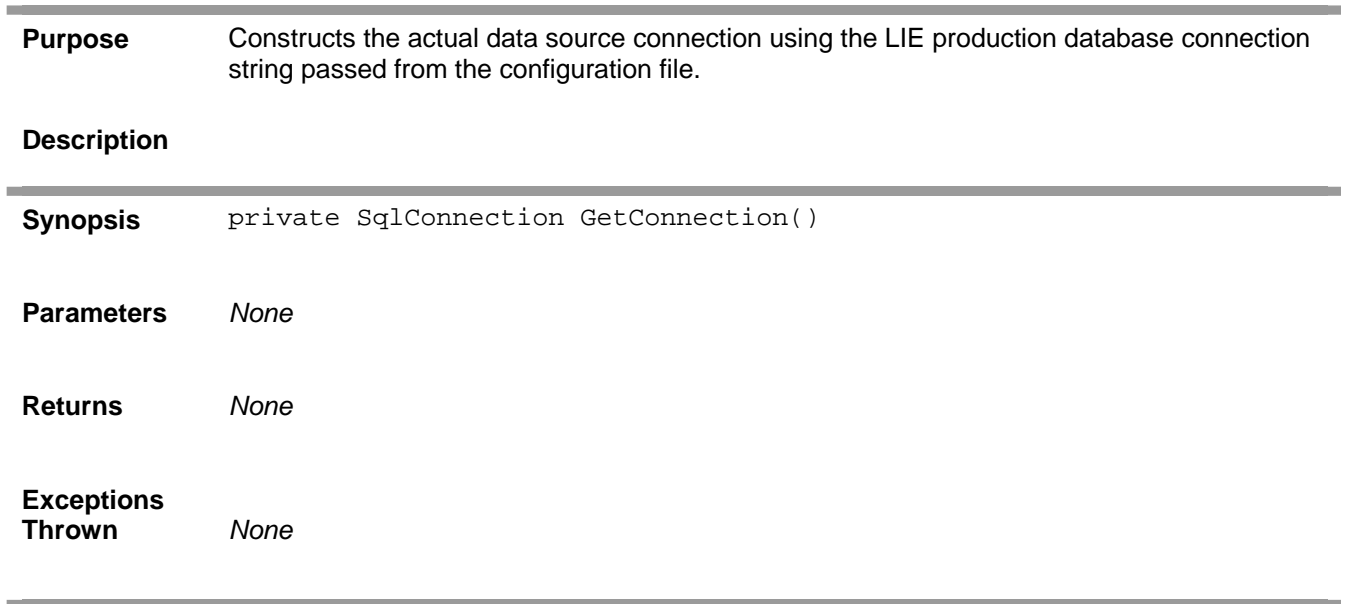

<span id="page-14-0"></span>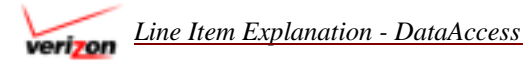

### **GetInsertExplanationCommand method**

**LIE.DataAccess** Namespace **- Explanations** Class **–** private **GetInsertExplanationCommand** Method

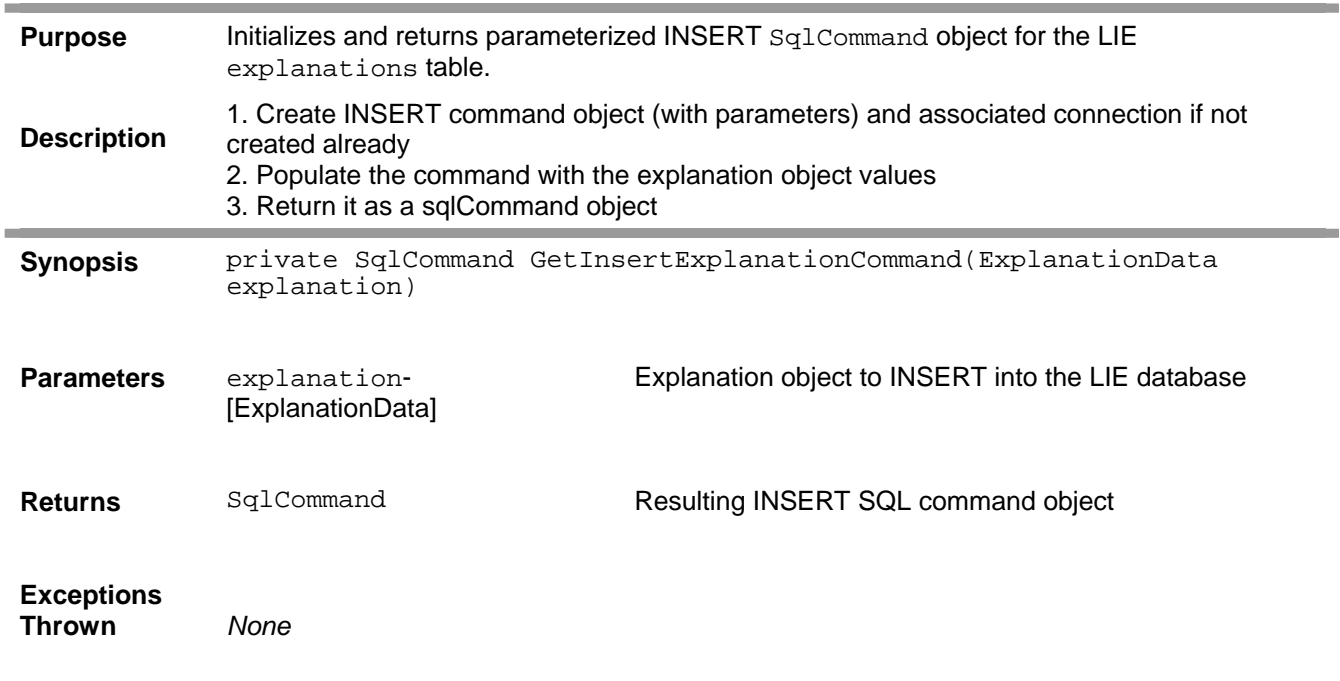

#### **Related Information**

"INSERT INTO explanations (explanation\_id, lob, fsc\_id, geo\_state, text, format) VALUES(@explanation\_id, @explanation\_text, @format)";

<span id="page-15-0"></span>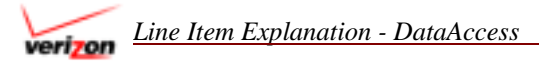

### **GetUpdateExplanationCommand method**

**LIE.DataAccess** Namespace **- Explanations** Class **–** private **GetUpdateExplanationCommand** Method

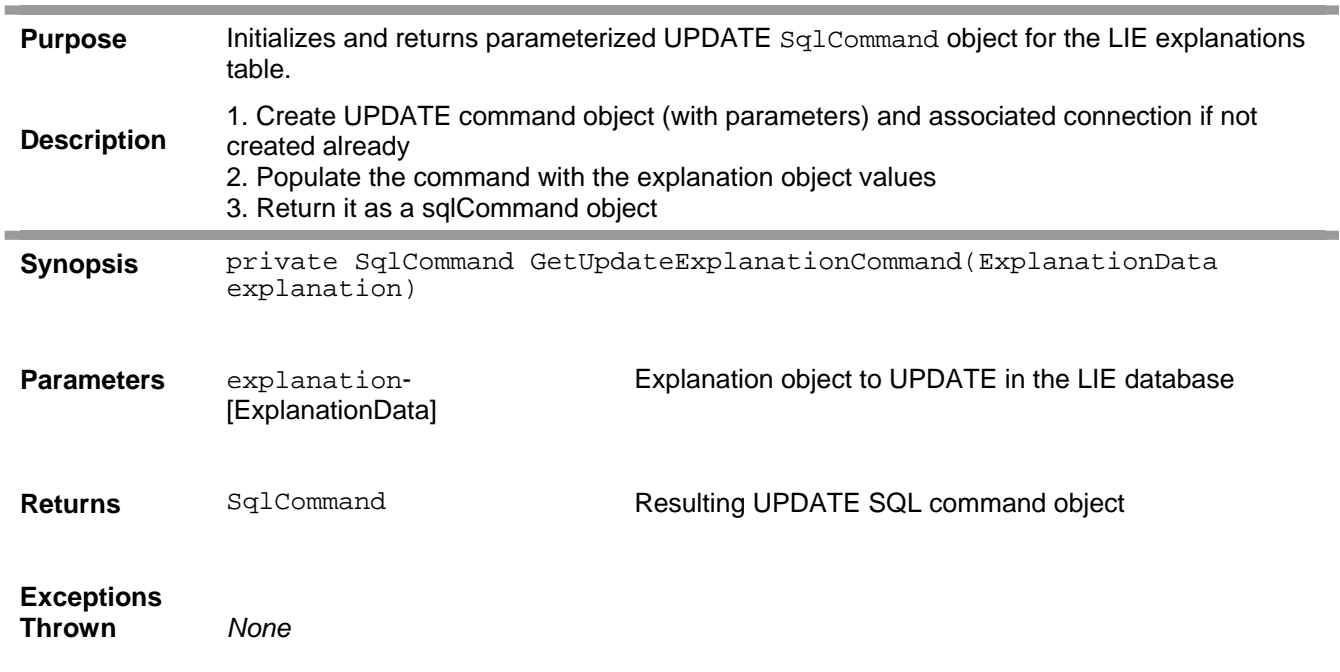

#### **Related Information**

"UPDATE explanations SET lob=@lob, fsc\_id=@fsc\_id, geo\_state=@geo\_state, npa=@npa, nxx=@nxx, status=@status, format=@format, text=@text WHERE explanation\_id=@explanation\_id"

<span id="page-16-0"></span>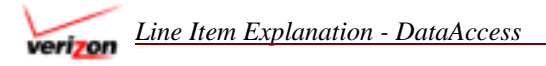

### **GetDeleteExplanationCommand method**

**LIE.DataAccess** Namespace **- Explanations** Class **–** private **GetDeleteExplanationCommand** Method

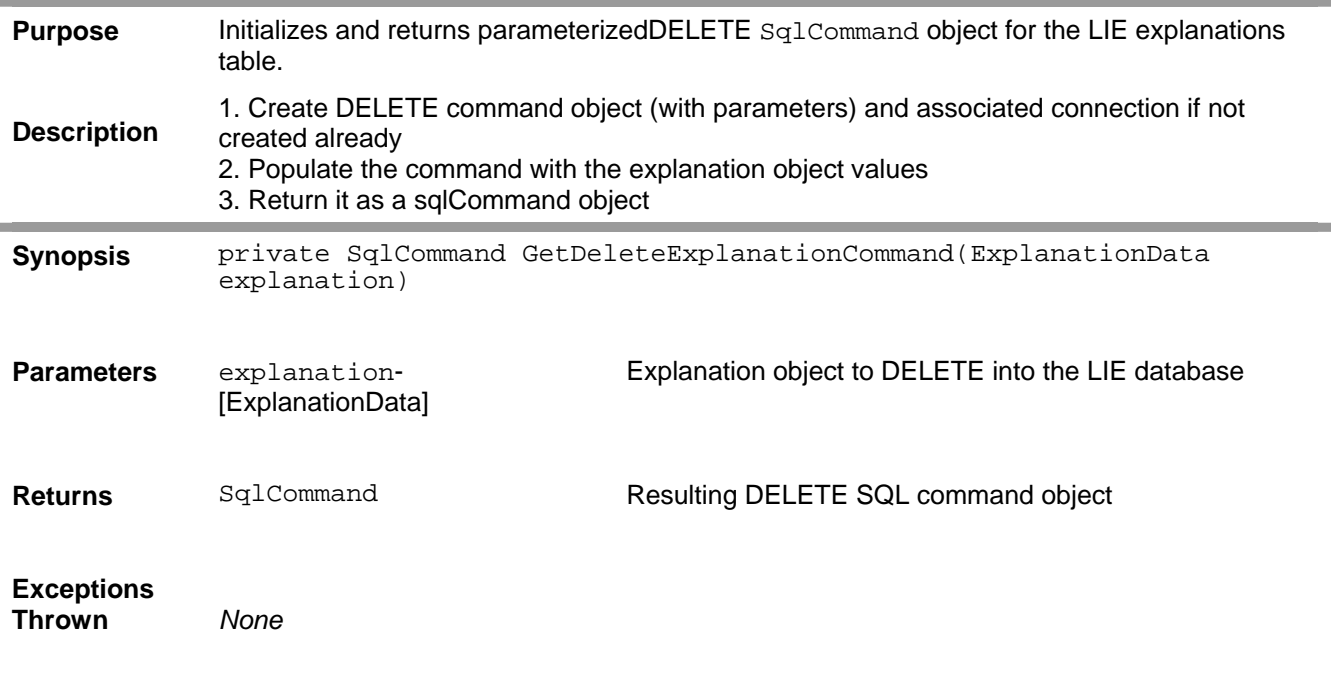

#### **Related Information**

"DELETE FROM explanations WHERE explanation\_id=@explanation\_id"

<span id="page-17-0"></span>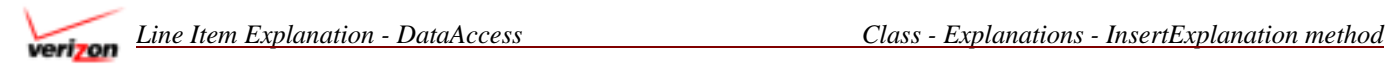

### **InsertExplanation method**

**LIE.DataAccess** Namespace **- Explanations** Class **–** public **InsertExplanation** Method

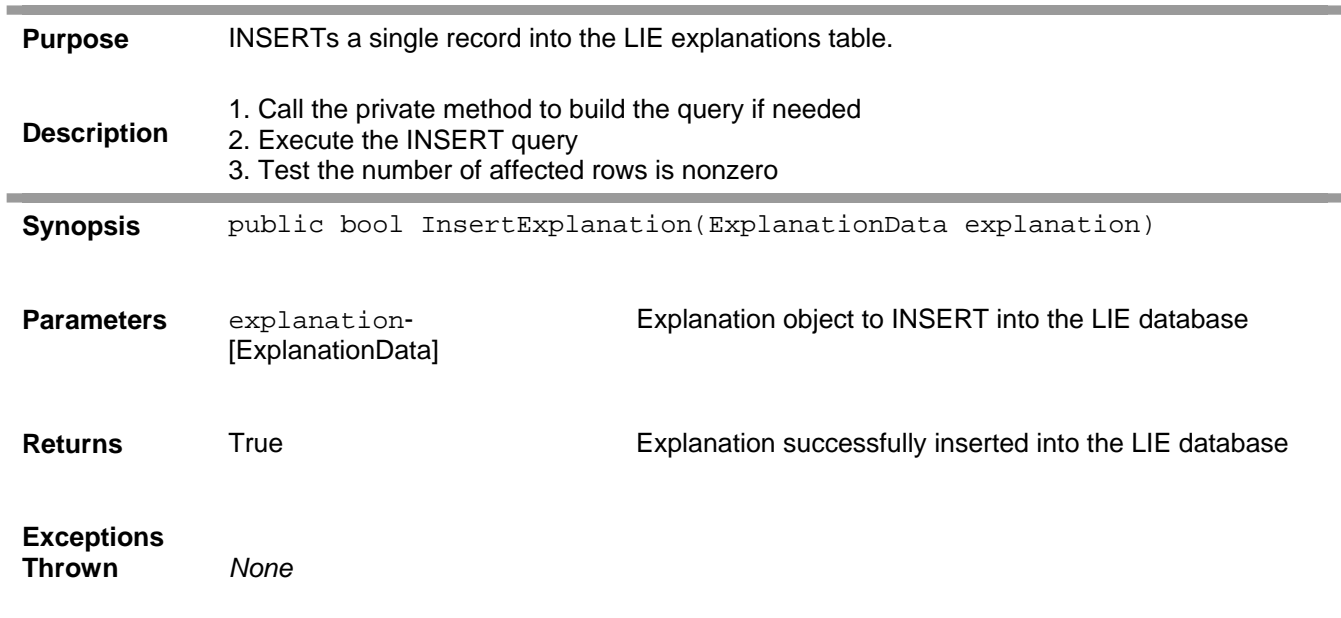

#### **Related Information**

private GetInsertExplanationCommand(explanation)

<span id="page-18-0"></span>verizon

### **UpdateExplanation method**

**LIE.DataAccess** Namespace **- Explanations** Class **–** public **UpdateExplanation** Method

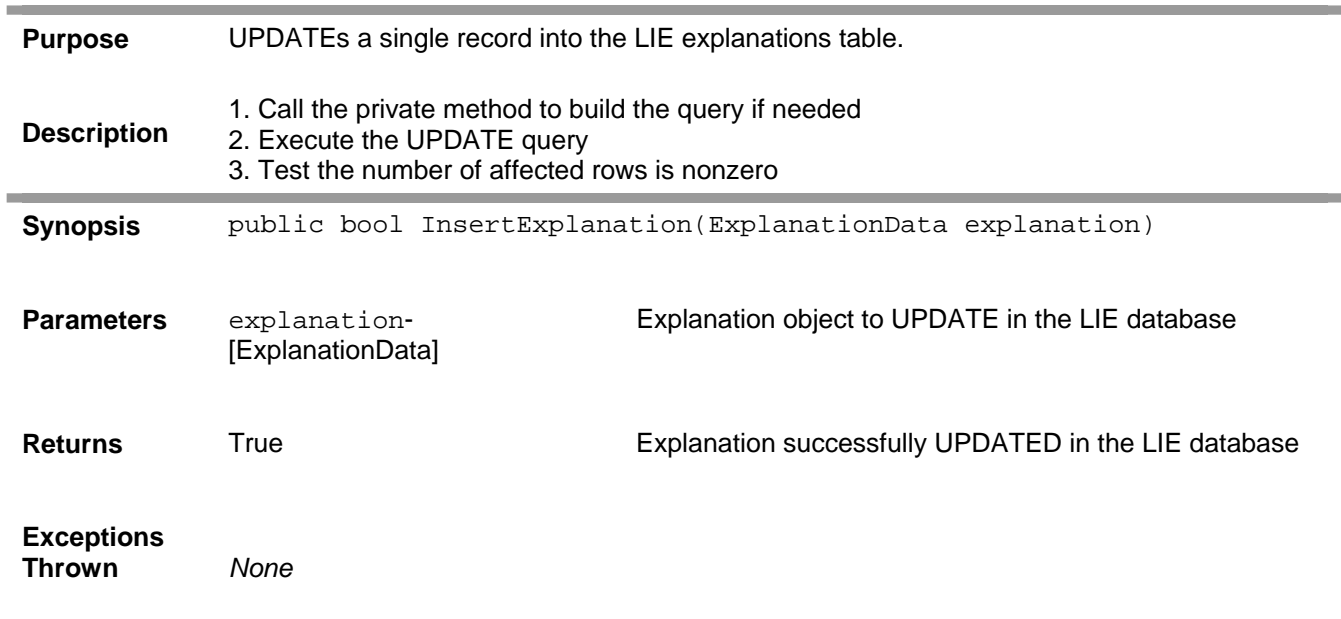

#### **Related Information**

private GetUpdateExplanationCommand(explanation)

<span id="page-19-0"></span>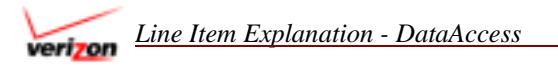

### **DeleteExplanation method**

**LIE.DataAccess** Namespace **- Explanations** Class **–** public **DeleteExplanation** Method

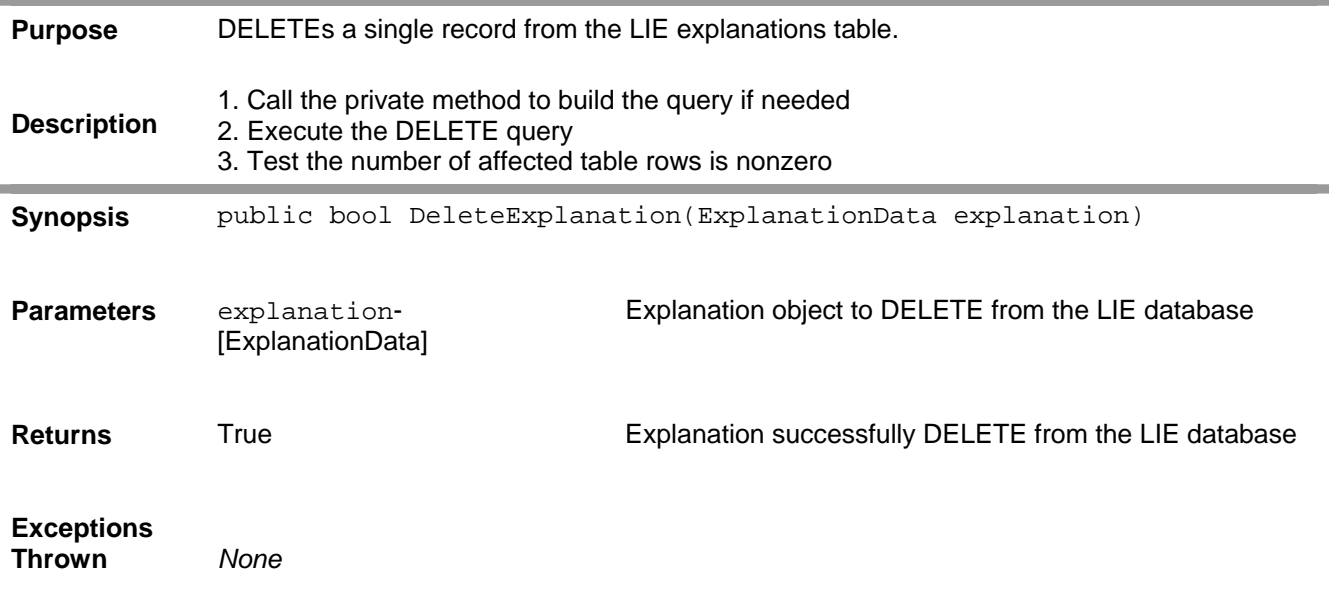

#### **Related Information**

private GetDeleteExplanationCommand(explanation)

<span id="page-20-0"></span>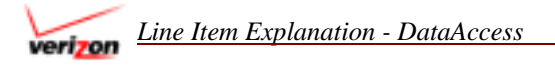

### **GetExplanationIdForPattern method**

**LIE.DataAccess** Namespace **- Explanations** Class **–** public static **GetExplanationIdForPattern** Method

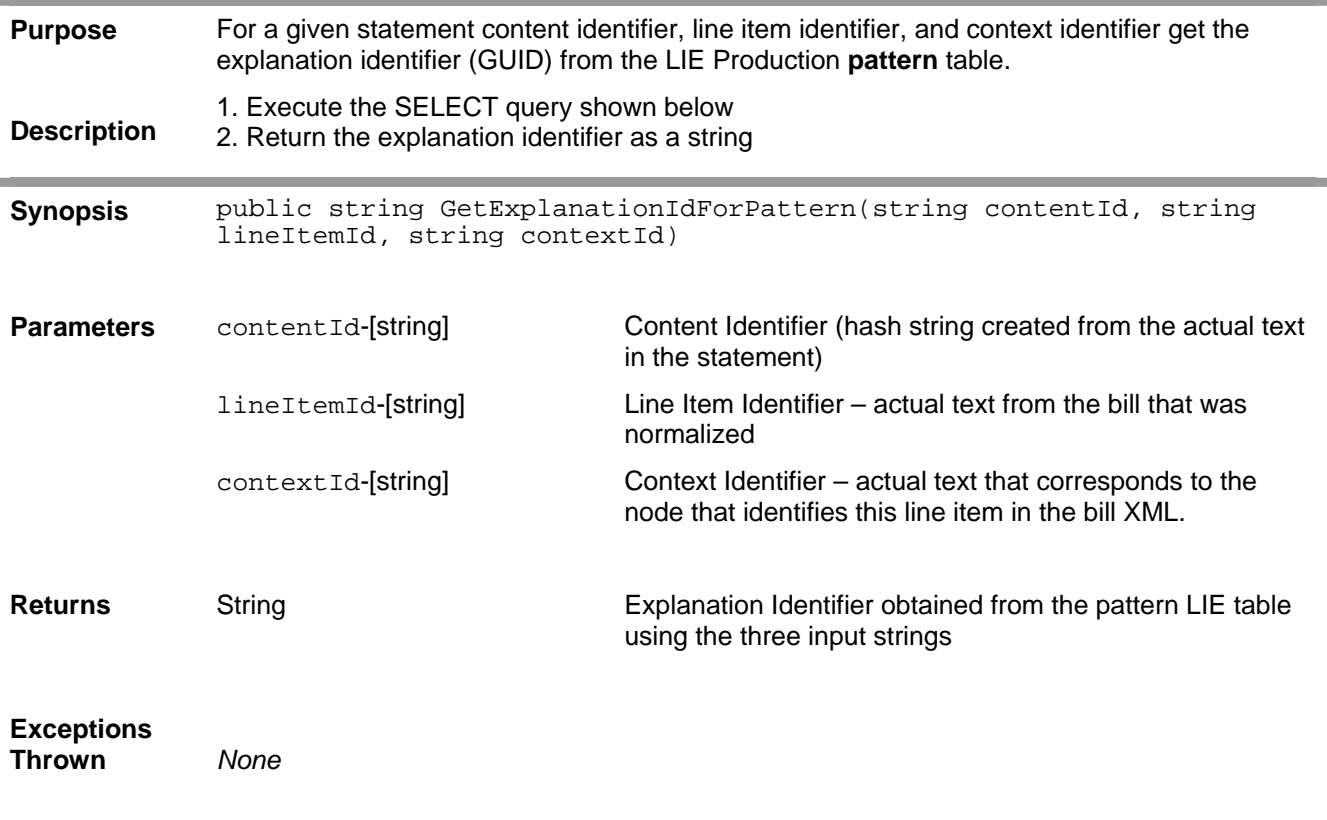

#### **Related Information**

SELECT explanation\_id FROM patterns WHERE (content\_id='{0}') AND (line\_item\_id='{1}') AND (context\_id='{2}')", contentId, lineItemId, contextId);

<span id="page-21-0"></span>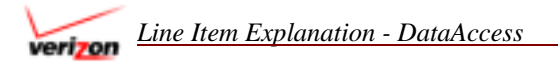

### **GetExplanationTextById method**

**LIE.DataAccess** Namespace **- Explanations** Class **–** public **GetExplanationTextById** Method

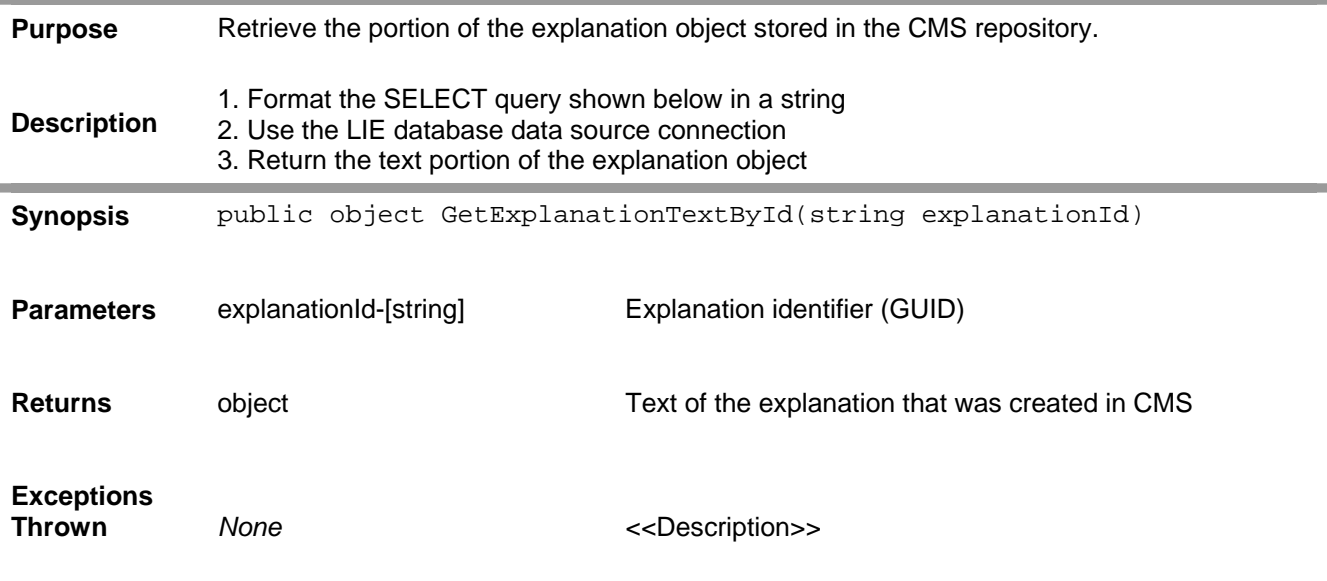

#### **Related Information**

"SELECT text FROM explanations WHERE explanation\_id='{0}'", explanationId)

<span id="page-22-0"></span>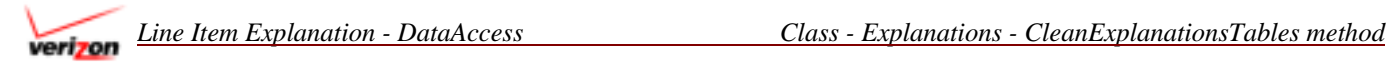

### **CleanExplanationsTables method**

**LIE.DataAccess** Namespace **- Explanations** Class **–** public **CleanExplanationsTables** Method

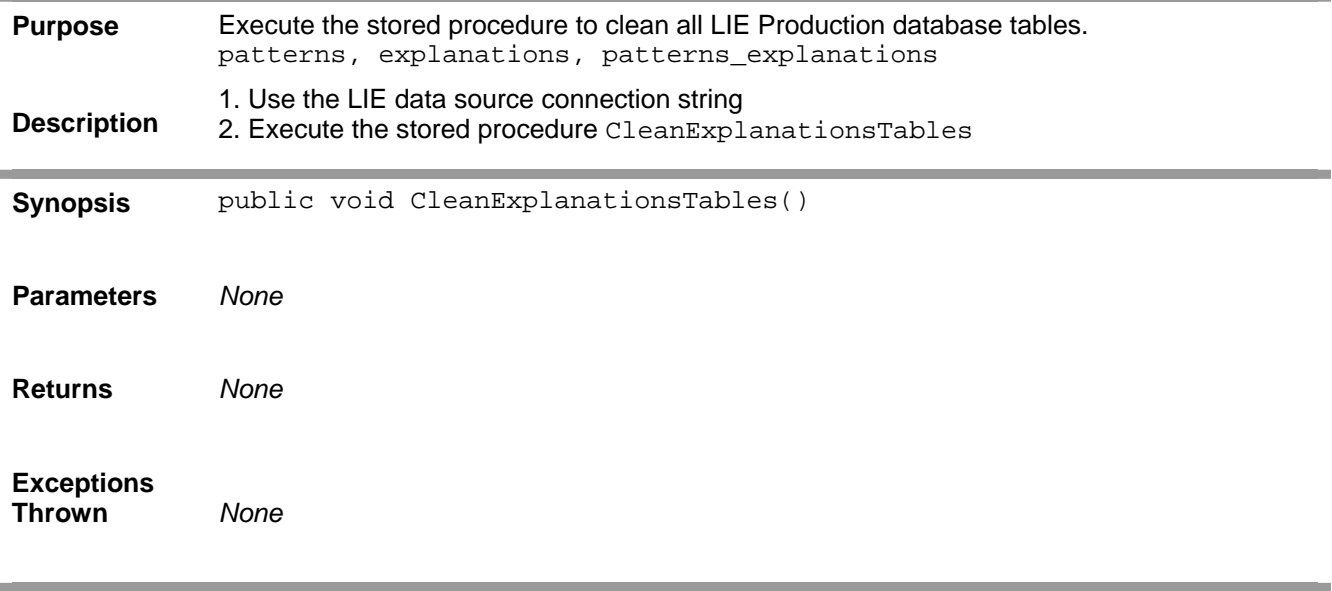

<span id="page-23-0"></span>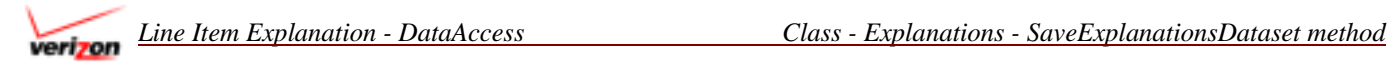

### **SaveExplanationsDataset method**

**LIE.DataAccess** Namespace **- Explanations** Class **–** public **SaveExplanationsDataset** Method

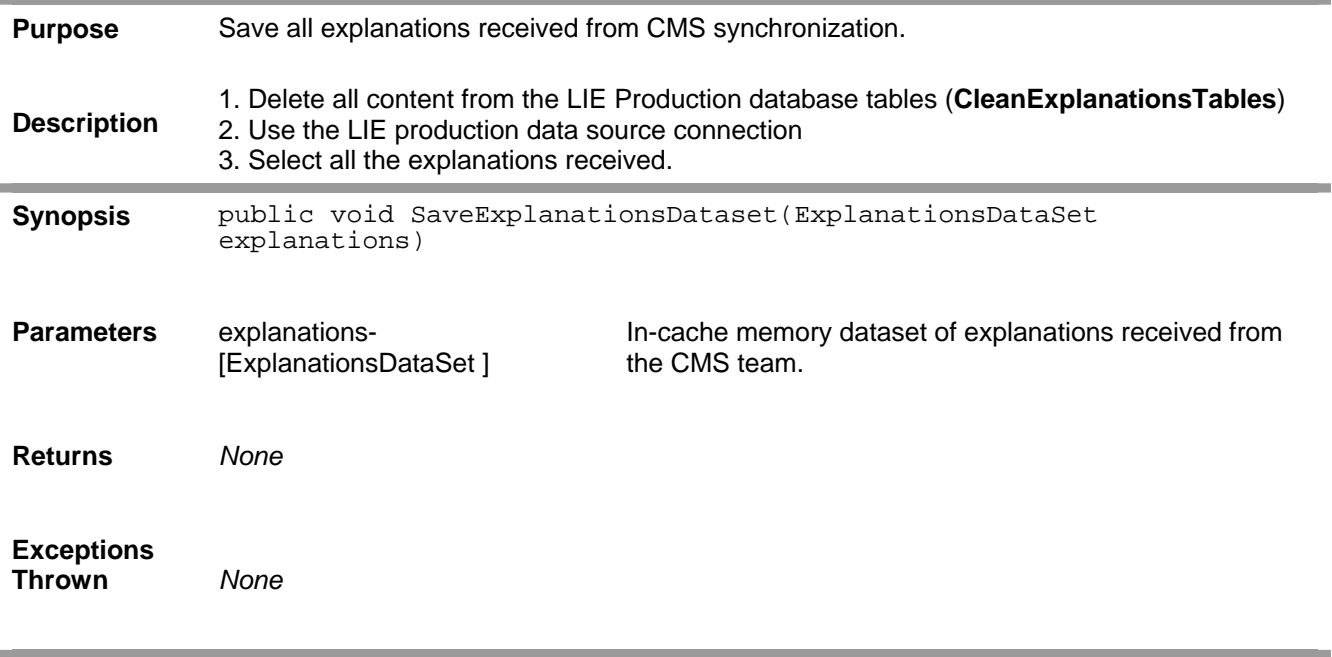

<span id="page-24-0"></span>verizon

### **GetExplanationsDataset method**

**LIE.DataAccess** Namespace **- Explanations** Class **–** public **GetExplanationsDataset** Method

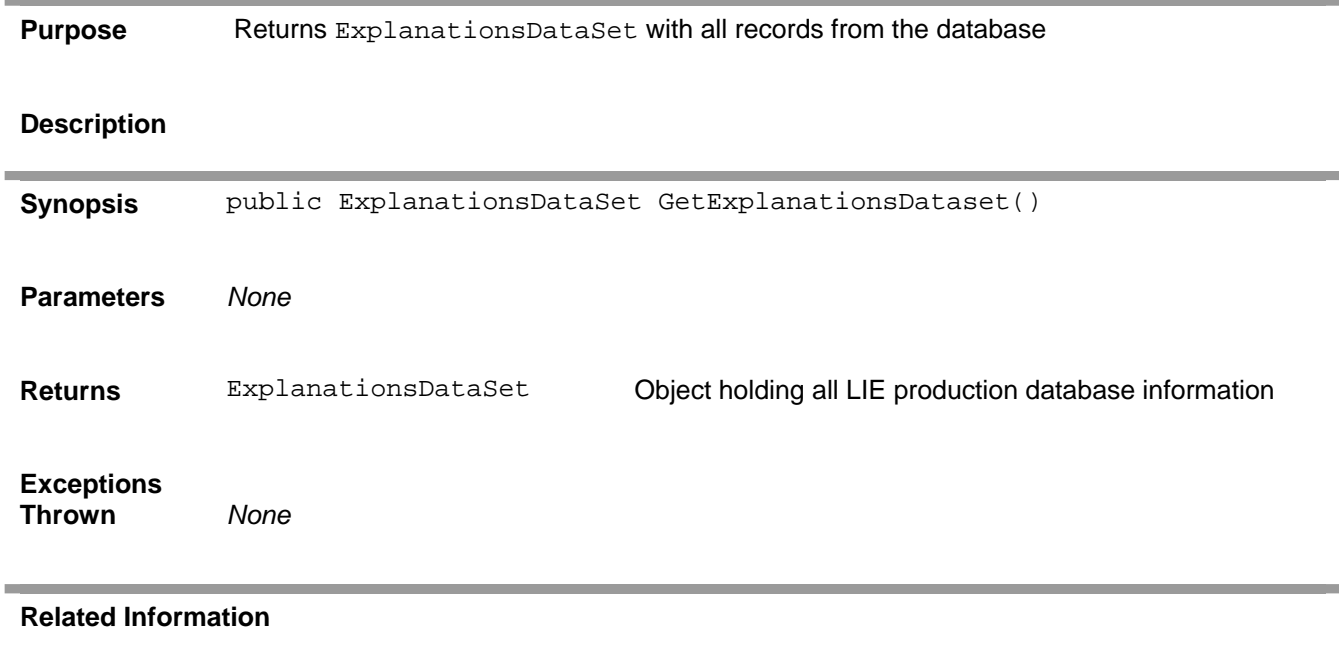

*None*

# <span id="page-25-0"></span>**OccurrencesDAC**

### **Summary**

Inserts and updates records in the LIE Research Pattern Identification Research database tables: statements, occurrences, line\_items, context, and content.

Methods

private void InitializeComponent()

public void InsertOccurrences(DataSet ds)

### **Properties**

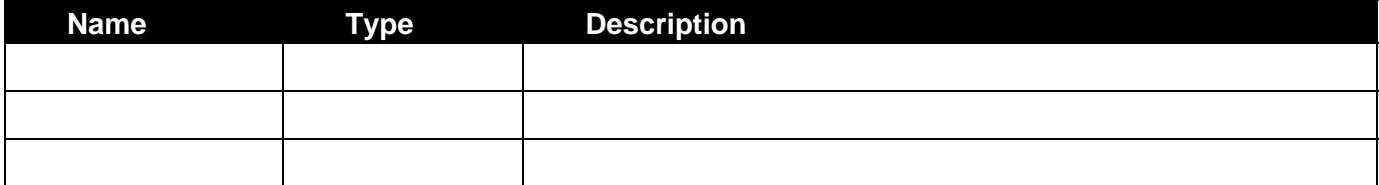

#### **Enumerations**

None

#### **Data Members**

None

#### **Significant Namespaces Used**

#### **Configuration Constants**

None

<span id="page-26-0"></span>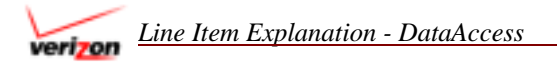

### **InitializeComponent method**

**LIE.DataAccess** Namespace **- OccurrencesDAC** Class **–** private **InitializeComponent** Method

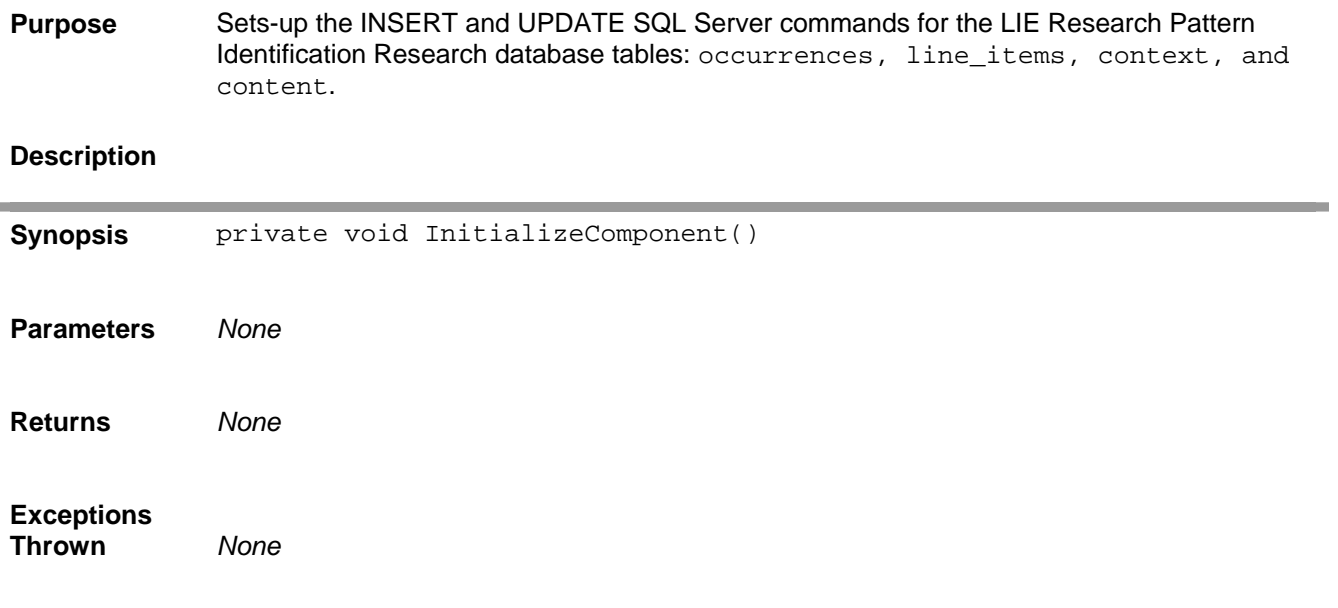

<span id="page-27-0"></span>![](_page_27_Picture_0.jpeg)

### **InsertOccurrences method**

**LIE.DataAccess** Namespace **- OccurrencesDAC** Class **–** public **InsertOccurrences** Method

![](_page_27_Picture_103.jpeg)

## <span id="page-28-0"></span>**Patterns**

### **Summary**

Provides access to the Patterns table of LIE production database from the ExplanationFlow classes and the Web Services methods. Several methods construct the SQL query that is used by another class method to execute the actual database operation (INSERT, UPDATE, or DELETE).

# Methods

```
public Patterns() – Establish Data source connection string and adpter
public void Dispose Dispose of Patterns object resources
protected virtual void Dispose(bool disposing) 
private SqlCommand GetSelectCommand() 
public bool InsertPattern(PatternData pattern) 
public bool DeletePattern(PatternData pattern) 
public bool AddMapping(string patternId, Guid explanationId) 
 UpdateMapping(string patternId, Guid explanationId)
 DeleteMapping(string patternId, Guid explanationId)
```
### **Properties**

![](_page_28_Picture_176.jpeg)

#### **Enumerations**

```
string PATTERNS_TABLE = "patterns";
```
#### **Field names used in constructed queries:**

```
string PATTERN_ID_PARAM = "@line_item_id" 
string CONTENT_ID_PARAM = "@content_id" 
string LINE_ITEM_ID_PARAM = "@line_item_id" 
string CONTEXT_ID_PARAM = "@context_id" 
string BILLING_SYSTEM_PARAM = "@content_id" 
string EXPLANATION_ID_PARAM = "@explanation_id"
```
#### **Data Members**

Instance of itself

#### **Significant .NET NameSpaces Used**

System. ComponentModel Run-time and design-time behavior of components and controls. Namespace includes the base classes/interfaces for implementing

![](_page_29_Picture_0.jpeg)

![](_page_29_Picture_103.jpeg)

#### **Configuration Constants**

SqlDataAdapter - Represents a set of data commands and a database connection that are used to fill the DataSet and update a SQL Server database. This class cannot be inherited.

selectQuery = "SELECT \* FROM patterns WHERE (pattern\_id IN " +"(SELECT pattern\_id FROM patterns\_explanations " +"WHERE explanation\_id = @explanation\_id))";

<span id="page-30-0"></span>![](_page_30_Figure_1.jpeg)

### **Patterns method**

![](_page_30_Picture_126.jpeg)

### **LIE.DataAccess** Namespace **- Patterns** Class **–** public **patterns** Method

#### **Related Information**

Default LIE database connection string: "Network Library=DBMSSOCN;Data Source=cbtxdb01,1433;Initial Catalog=LIE;Integrated Security=false;User ID=lie\_dev;Password=password1;"

<span id="page-31-0"></span>verizon

### **Dispose method (derived)**

![](_page_31_Picture_78.jpeg)

![](_page_31_Picture_79.jpeg)

### <span id="page-32-0"></span>**Dispose method (virtual)**

**LIE.DataAccess** Namespace **- Patterns** Class **–** protected **Dispose** Method

![](_page_32_Picture_92.jpeg)

<span id="page-33-0"></span>![](_page_33_Picture_0.jpeg)

### **GetSelectCommand method**

**LIE.DataAccess** Namespace **- Patterns** Class **–** private **GetSelectCommand** Method

![](_page_33_Picture_85.jpeg)

<span id="page-34-0"></span>![](_page_34_Picture_1.jpeg)

### **InsertPattern method**

**LIE.DataAccess** Namespace **- Patterns** Class **–** public static **InsertPattern** Method

![](_page_34_Picture_115.jpeg)

#### **Related Information**

INSERT INTO patterns VALUES( $'$ {0}','{1}','{2}','{3}','{4}')", pattern.Id, pattern.ContentId, pattern.LineItemId, pattern.ContextId, pattern.BillingSystem

BillingSystem is the jurisdiction integer of the billing statement

<span id="page-35-0"></span>![](_page_35_Picture_1.jpeg)

### **DeletePattern method**

**LIE.DataAccess** Namespace **- Patterns** Class **–** public **DeletePattern** Method

![](_page_35_Picture_110.jpeg)

#### **Related Information**

```
"DELETE FROM patterns WHERE (content_id='{0}') AND 
(line_item_id='{1}') AND (context_id='{2}') AND 
(billling_system='{3}'')", pattern.ContentId, pattern.LineItemId,
pattern.ContextId, pattern.BillingSystem)
```
BillingSystem is the jurisdiction integer of the billing statement

<span id="page-36-0"></span>![](_page_36_Picture_1.jpeg)

### **AddMapping method**

**LIE.DataAccess** Namespace **- Patterns** Class **–** public **AddMapping** Method

![](_page_36_Picture_109.jpeg)

#### **Related Information**

"INSERT INTO patterns\_explanations VALUES('{0}', '{1}')", patternId, explanationId)

<span id="page-37-0"></span>![](_page_37_Picture_1.jpeg)

### **UpdateMapping method**

#### **LIE.DataAccess** Namespace **- Patterns** Class **–** public **UpdateMapping** Method

![](_page_37_Picture_110.jpeg)

#### **Related Information**

"UPDATE patterns\_explanations SET explanation\_id='{1}' WHERE pattern\_id='{0}'", patternId, explanationId)

<span id="page-38-0"></span>![](_page_38_Picture_0.jpeg)

### **DeleteMapping method**

**LIE.DataAccess** Namespace **- Patterns** Class **–** public **DeleteMapping** Method

![](_page_38_Picture_107.jpeg)

#### **Related Information**

"DELETE FROM patterns\_explanations WHERE pattern\_id='{0}' AND explanation\_id=' ${1}$ '", patternId, explanationId)

<span id="page-39-0"></span>![](_page_39_Picture_1.jpeg)

# **RemoteServicesDAC**

### **Summary**

Facilitates data access to the remote\_services LIE database table. This code is still under development for the control console of the LIE application.

Methods

public [RemoteServicesDAC](#page-40-0)()

public RemoteServicesDataset [GetAllServices](#page-41-0)()

#### **Properties**

![](_page_39_Picture_132.jpeg)

#### **Enumerations or Constants**

```
CONNECTION_STRING = "data source=CBTXDB01;initial 
catalog=LIE;password=password1;persist security info" + 
"=True;user id=lie_dev;workstation id=PPETROV;packet size=4096";
```
#### **Data Members**

None

#### **Significant .NET NameSpaces Used**

![](_page_39_Picture_133.jpeg)

#### **Configuration Constants**

None

<span id="page-40-0"></span>![](_page_40_Picture_0.jpeg)

### **RemoteServicesDAC method**

**LIE.DataAccess** Namespace **- RemoteServicesDAC** Class **–** public **RemoteServicesDAC** Method

![](_page_40_Picture_89.jpeg)

#### **Related Information**

"SELECT \* FROM remote\_services"

<span id="page-41-0"></span>![](_page_41_Picture_0.jpeg)

### **GetAllServices method**

**LIE.DataAccess** Namespace **- RemoteServicesDAC** Class **–** public **GetAllServices** Method

![](_page_41_Picture_112.jpeg)

#### **Related Information**

"SELECT \* FROM remote\_services"

<span id="page-42-0"></span>![](_page_42_Picture_1.jpeg)

## **Statement**

### **Summary**

Provides access to the LIE and Oracle data sources to retrieve and store billing statements. This class is called from the WorkFlow namespace to import an number of bills (1000) within a single Verizon billing jurisdiction.

# Methods

public [Statement](#page-44-0)(string lieConnString, string bvConnString) – OVERLOADED

public string [GetFromBackend](#page-46-0)(short fscId, string accountId, ref string statementDate)

public bool [SaveToLieDb](#page-47-0)(StatementData statement)

public string [GetFromLieDb](#page-48-0)(short fscId, string accountId)

public string [GetFromLieDb](#page-49-0)(short fscId, string accountId, DateTime billDate) -[**Overloaded**]

public IDataReader [GetFromLieDb](#page-50-0)(short fscId, int numberOfStatements) – [**Overloaded**]

public bool **IsExistingAccount**(string accountId)

public LieDbDataSet.accountsRow [GetAccount](#page-52-0)(string accountId, short fscId)

public bool [InsertAccount](#page-53-0)(string accountId, string lob, short fscId, string btn, int npa, int nxx, string state, string zip)

public LieDbDataSet GetOccurrencesDataset(ArrayList tableNames, short fscId, string lob)

public void **InsertTable**(DataTable table)

public void UpdateStatements(string statementId, int occurrenceCount, int lineCount)

public void DeleteStatement(string statementId)

public int GetNumberOfOccurrences(string statementId)

### **Properties**

![](_page_42_Picture_180.jpeg)

*Line Item Explanation - DataAccess Class - Statement - Summary* verizon

#### **Constants**

Line Of Business constant. This component is going to be used by Consumer market only. But since it shares database tables with General Business ('B') application we always need to pass 'C' to get the data we need string LOB = "C"

#### **Data Members**

None

#### **Significant .NET NameSpaces Used**

![](_page_43_Picture_170.jpeg)

#### **Configuration Constants**

```
"lieDbConnString" value="Network Library=DBMSSOCN;Data 
Source=cbtxdb01,1433;Initial Catalog=LIE;Integrated Security=false;User
ID=lie_dev;Password=password1;" />
```
Name (Type): Description

<span id="page-44-0"></span>![](_page_44_Picture_1.jpeg)

### **Statement method**

**LIE.DataAccess** Namespace **- Statement** Class **–** public **Statement** Method

![](_page_44_Picture_109.jpeg)

#### **Related Information**

"lieDbConnString" value="Network Library=DBMSSOCN;Data Source=cbtxdb01,1433;Initial Catalog=LIE;Integrated Security=false;User ID=lie\_dev;Password=password1;"

"BillViewConnString" value="Server=billtest;Integrated Security=false;Persist Security Info=false;Pooling=false;Max Pool Size=100;Min Pool Size=0;User ID=ebillview;password=ebillview\_test;"

<span id="page-45-0"></span>verizon

### **Statement (overloaded) method**

**LIE.DataAccess** Namespace **- Statement** Class **–** public **Statement** Method

![](_page_45_Picture_84.jpeg)

### <span id="page-46-0"></span>**GetFromBackend method**

![](_page_46_Picture_158.jpeg)

![](_page_46_Picture_159.jpeg)

#### **Related Information**

Constant - billViewObject.SupportLIEParsing = false Constant - string groupId = "7005" GetBillData(accountId, groupId, fscId, statementDate, ref objStatement, ref objSmry, ref listDates, BVO\_APP\_GRP.BV\_USERDEF\_GRP, addInfo, billType, false) statementDate = xmlDoc.SelectSingleNode("/XML-BILL/XML-S/STATEMENT").Attributes["DATE"].Value

<span id="page-47-0"></span>![](_page_47_Picture_1.jpeg)

### **SaveToLieDb method**

**LIE.DataAccess** Namespace **- Statement** Class **–** public **SaveToLieDb** Method

![](_page_47_Picture_118.jpeg)

#### **Related Information**

"INSERT INTO statements VALUES(@statementId, @accountId, @statementDate, @xmlStatement, @occurrenceCount, @lineCount)"

### <span id="page-48-0"></span>**GetFromLieDb method**

**LIE.DataAccess** Namespace **- Statement** Class **–** public **GetFromLieDb** Method

![](_page_48_Picture_95.jpeg)

<span id="page-49-0"></span>![](_page_49_Picture_1.jpeg)

### **GetFromLieDb (overloaded) method**

**LIE.DataAccess** Namespace **- Statement** Class **–** public **GetFromLieDb** Method

![](_page_49_Picture_142.jpeg)

#### **Related Information**

Most recent statement - "SELECT statement FROM statements WHERE  $account_id='{}0}'$  ",  $account_id$ ;

Statement Date Specified - "SELECT statement FROM statements WHERE  $account_id='{}0}'$  AND statement\_date=' ${1}'$ '", accountId, billDate.ToString("yyyy-MM-dd")

<span id="page-50-0"></span>![](_page_50_Picture_0.jpeg)

### **GetFromLieDb (multistatement) method**

**LIE.DataAccess** Namespace **- Statement** Class **–** public **GetFromLieDb** Method

![](_page_50_Picture_108.jpeg)

#### **Related Information**

SELECT TOP {0} \* FROM statements WHERE account\_id IN (SELECT account\_id FROM accounts WHERE fsc\_id={1})", numberOfStatements, fscId)

<span id="page-51-0"></span>![](_page_51_Picture_0.jpeg)

### **IsExistingAccount method**

**LIE.DataAccess** Namespace **- Statement** Class **–** public **IsExistingAccount** Method

![](_page_51_Picture_89.jpeg)

#### **Related Information**

"SELECT COUNT(\*) FROM accounts WHERE account\_id='{0}'", accountId)

<span id="page-52-0"></span>![](_page_52_Picture_1.jpeg)

### **GetAccount method**

**LIE.DataAccess** Namespace **- Statement** Class **–** public **GetAccount** Method

![](_page_52_Picture_134.jpeg)

#### **Related Information**

"SELECT cust\_btn, state, zip FROM reg\_btn WHERE account\_id ='{0}' AND fsc\_id={1}", accountId, fscId

<span id="page-53-0"></span>![](_page_53_Picture_1.jpeg)

### **InsertAccount method**

**LIE.DataAccess** Namespace **- Statement** Class **–** public **InsertAccount** Method

![](_page_53_Picture_155.jpeg)

#### **Related Information**

"INSERT INTO accounts VALUES('{0}','{1}',{2},'{3}',{4},{5},'{6}','{7}')", accountId, LOB, fscId, btn, npa, nxx, state, zip)

<span id="page-54-0"></span>![](_page_54_Picture_0.jpeg)

### **GetOccurrencesDataset method [Obsolete]**

**LIE.DataAccess** Namespace **- Statement** Class **–** public **GetOccurrencesDataset** Method

![](_page_54_Picture_150.jpeg)

"SELECT \* from {0} WHERE fsc\_id={1} AND lob={2}", tableName, fscId, lob) Property: dsLieDb.EnforceConstraints = false during method actions

<span id="page-55-0"></span>![](_page_55_Picture_1.jpeg)

### **InsertTable method**

**LIE.DataAccess** Namespace **- Statement** Class **–** public **InsertTable** Method

![](_page_55_Picture_110.jpeg)

**Related Information** 

"select \* from " + table.TableName, cn

<span id="page-56-0"></span>verizon

### **UpdateStatements method**

**LIE.DataAccess** Namespace **- Statement** Class **–** public **UpdateStatements** Method

![](_page_56_Picture_122.jpeg)

#### **Related Information**

J.

"UPDATE statements SET occurrence\_count={1}, line\_count={2} WHERE statement\_id='{0}'", statementId, occurrenceCount, lineCount

<span id="page-57-0"></span>*Line Item Explanation - DataAccess Class - Statement - DeleteStatement method* verizon

### **DeleteStatement method**

**LIE.DataAccess** Namespace **- Statement** Class **–** public **DeleteStatement** Method

![](_page_57_Picture_109.jpeg)

<span id="page-58-0"></span>![](_page_58_Picture_1.jpeg)

### **GetNumberOfOccurrences method**

**LIE.DataAccess** Namespace **- Statement** Class **–** public **GetNumberOfOccurrences** Method

![](_page_58_Picture_101.jpeg)

#### **Related Information**

"SELECT occurrence\_count FROM statements WHERE statement\_id=" + statementId + ""